## , tushu007.com

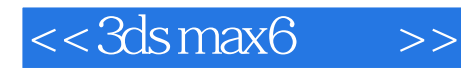

 $<<$ 3dsmax6  $>>$ 

- 13 ISBN 9787121002953
- 10 ISBN 7121002957

出版时间:2004-9

 $(\hspace{7mm})$ 

页数:1022

字数:1893000

extended by PDF and the PDF

http://www.tushu007.com

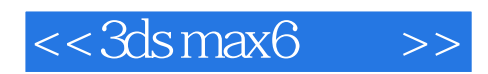

 $3d$ s max $6$ 

 $3d$ s max $6$ 

 $3d$ s max $6$ 

## $,$  tushu007.com

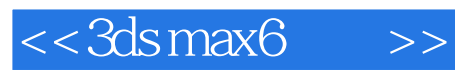

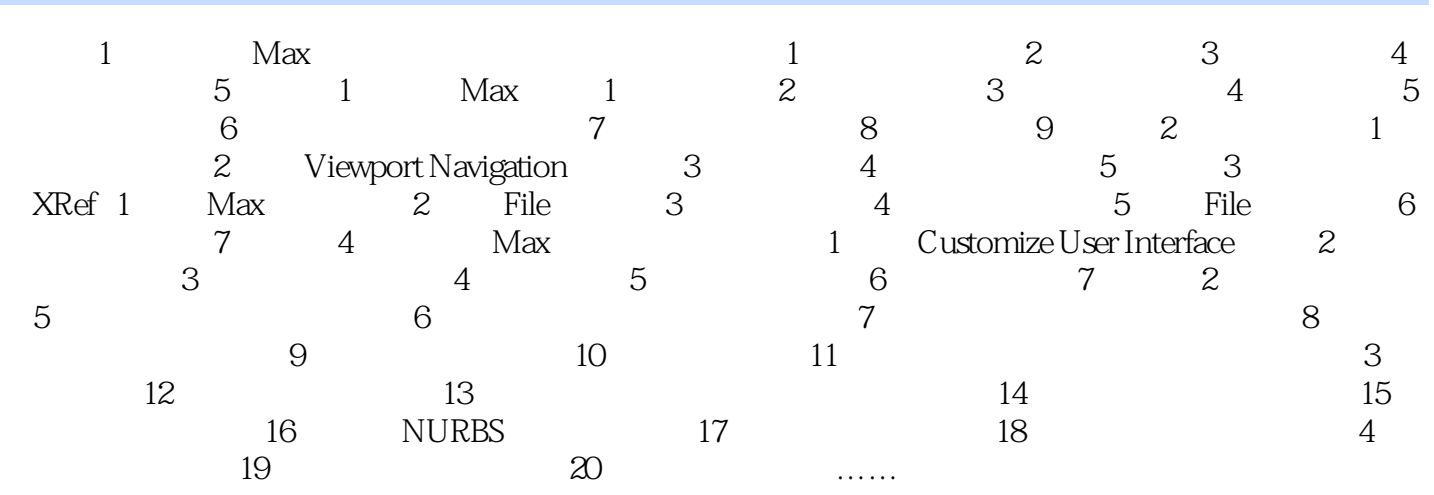

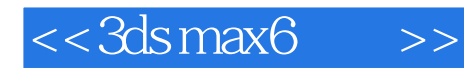

本站所提供下载的PDF图书仅提供预览和简介,请支持正版图书。

更多资源请访问:http://www.tushu007.com